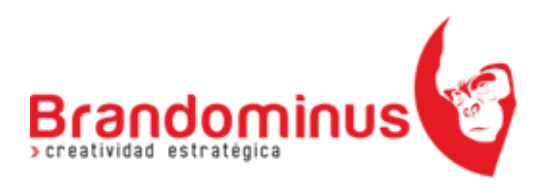

## Listado de elementos o etiquetas HTML5

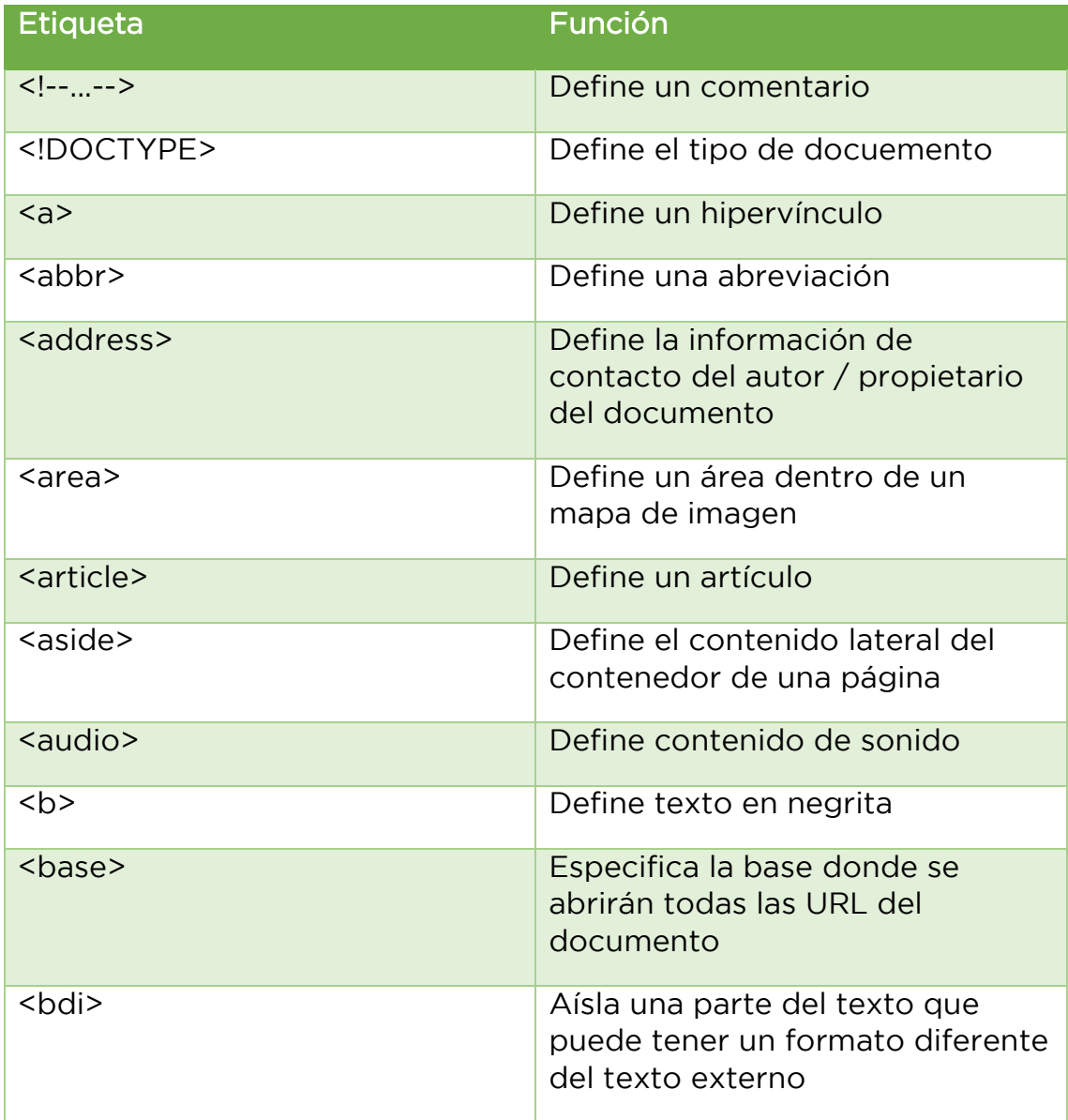

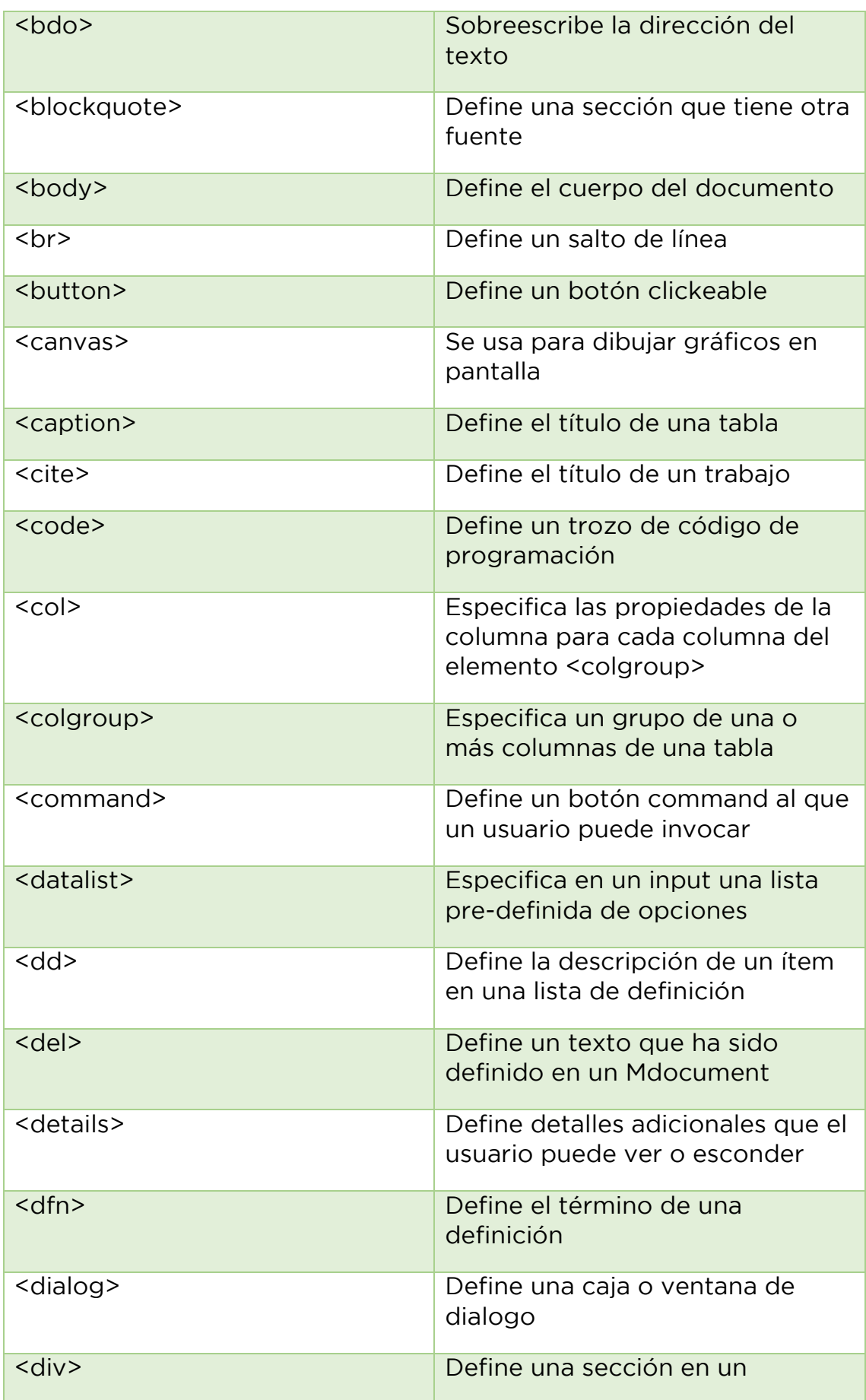

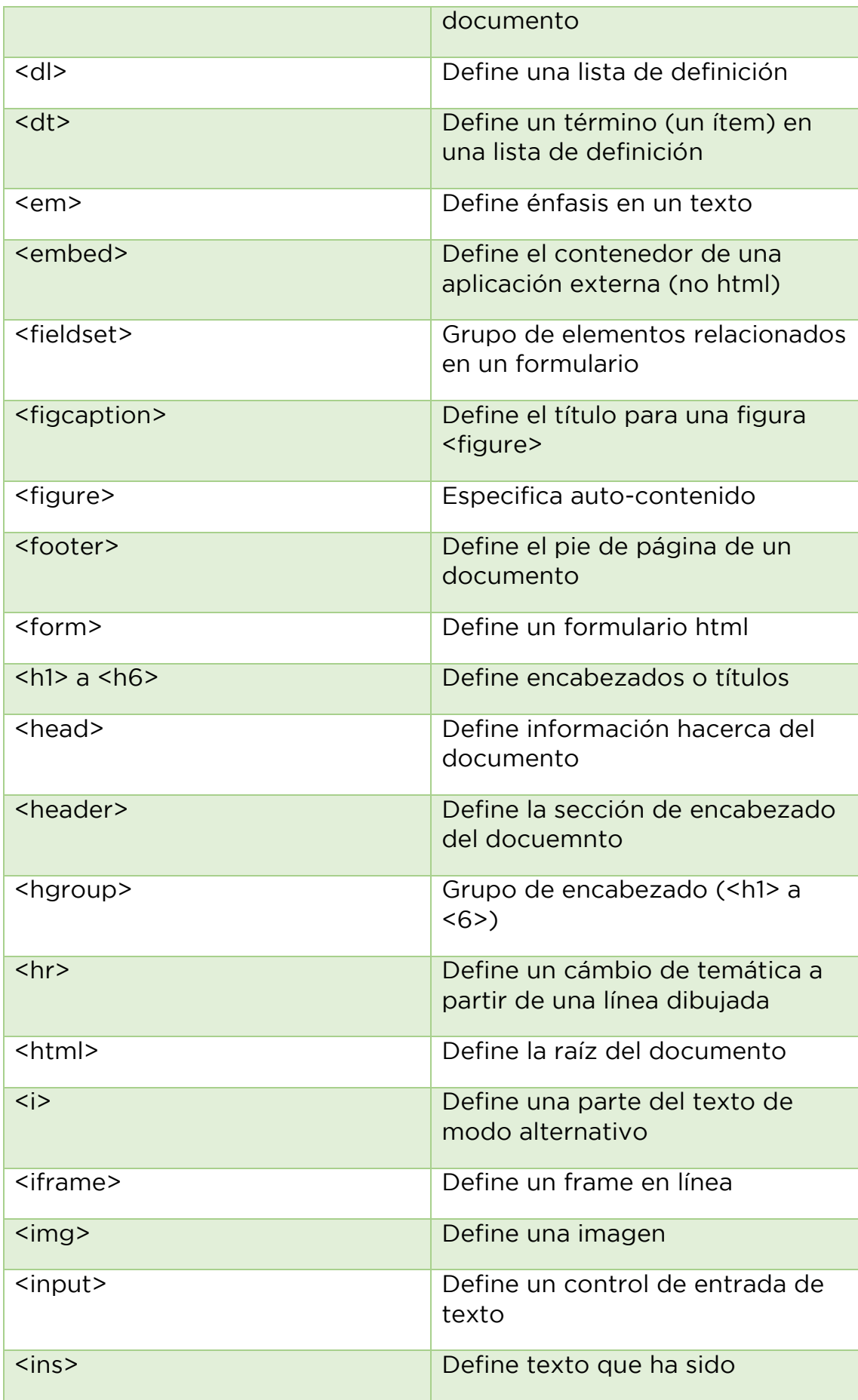

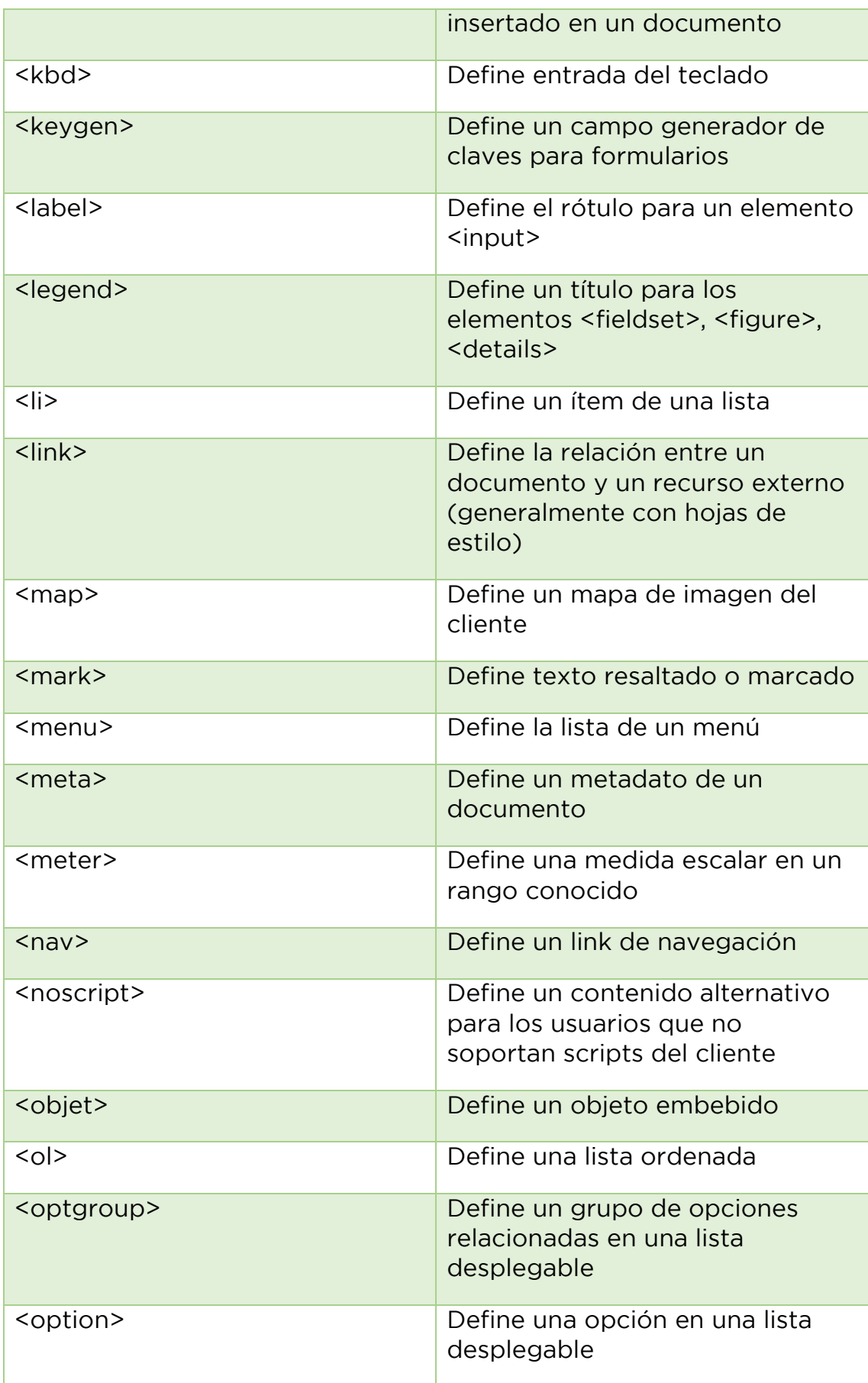

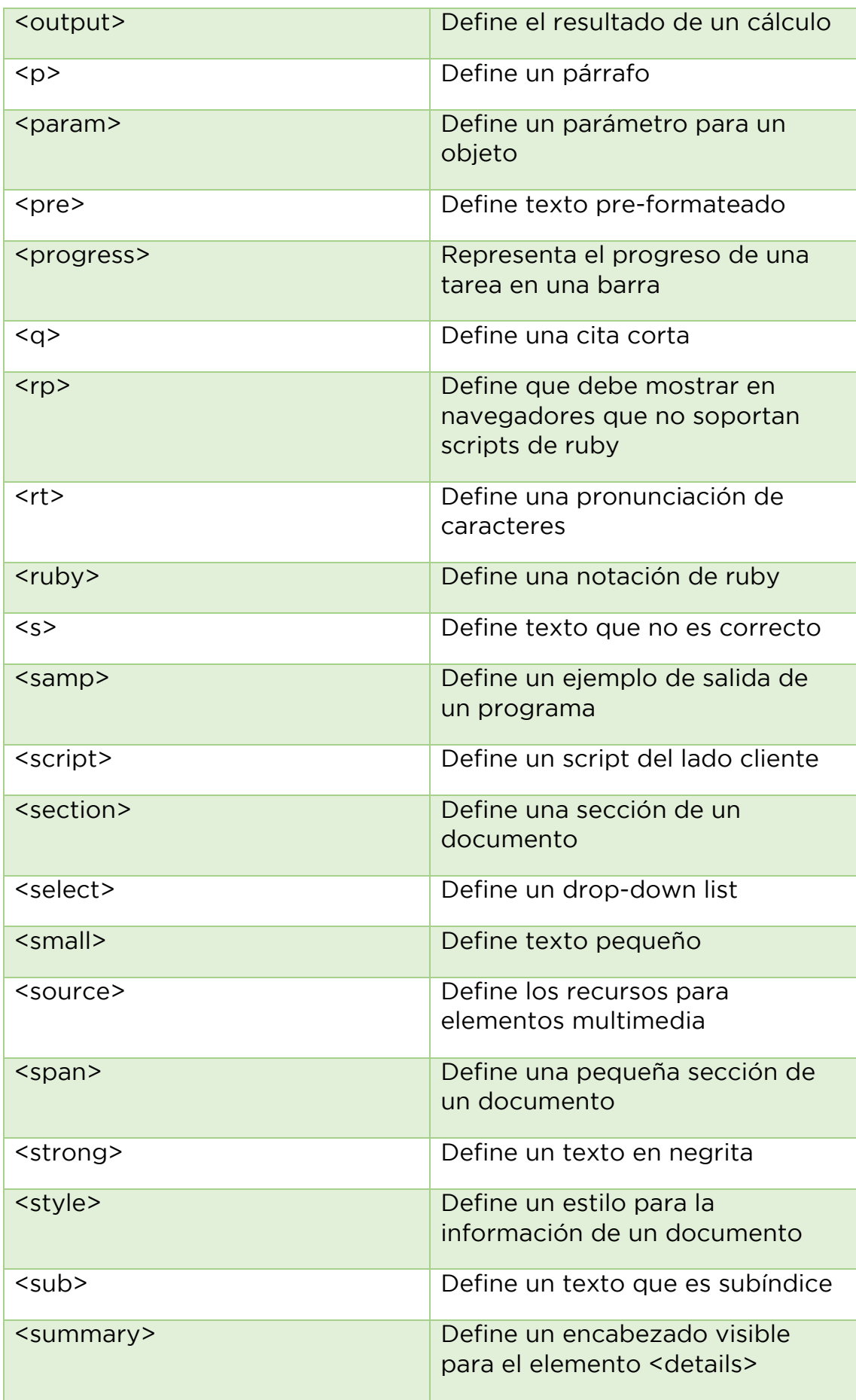

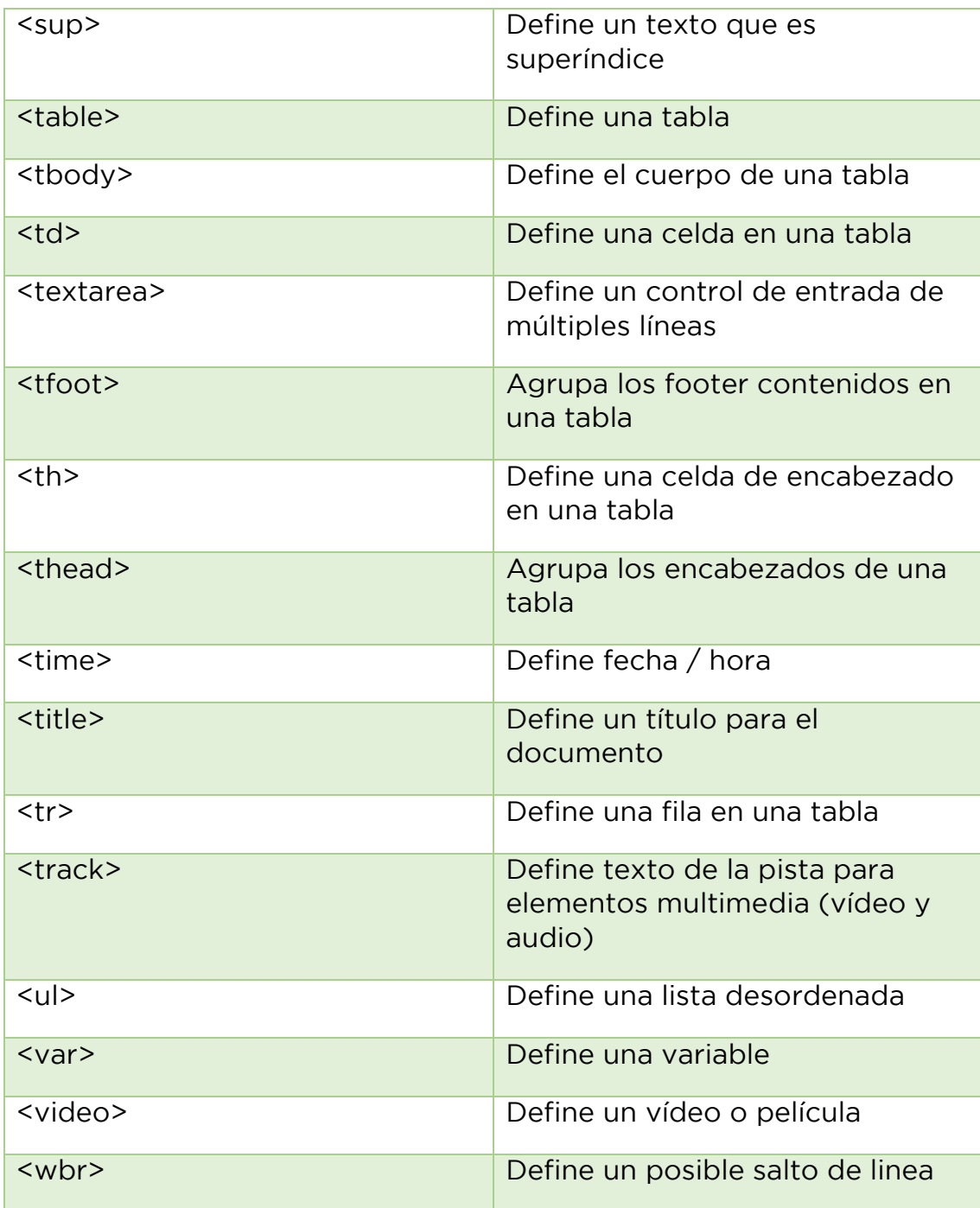